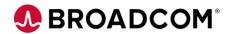

# CA Cleanup for z/OS: Using Cleanup for Top Secret® 200

**EDUCATION COURSE DESCRIPTION** 

## SUPPORTED PRODUCT RELEASE(S)

CA Cleanup Release 12.1 and prior releases

## COURSE TYPE, LENGTH, & CODE

- Web Based Training (WBT)
- 20 Minutes
- 06CLN20040

### **Course Overview**

CA Cleanup reduces the effort and pressure associated with maintaining current regulatory, statutory, and audit requirements. It does this by removing obsolete, unused, redundant, and excessive access rights through easily automated, virtually unattended, and continuous cleanup of mainframe security databases CA ACF2™, CA Top Secret<sup>®</sup>, and IBM RACF<sup>®</sup>.

This course shows how to use CA Cleanup for Top Secret<sup>®</sup>. This course is one of several Web-Based Training courses that contain the same information as the CA Cleanup Instructor-Led Training.

#### This Course Will Show You How To:

- Customize the Cleanup jobs for your site
- Run and analyze reports
- Describe the command and backout file syntax
- Use include and exclude statements and advanced features
- Perform a security file cleanup in full or phased